## **Download 3d Shapes For Photoshop [2021]**

Installing Adobe Illustrator is relatively easy and can be done in a few simple steps. First, go to Adobe's website and select the version of Illustrator that you want to install. Once you have the download, open the file and follow the on-screen instructions. After the installation is complete, you need to crack Adobe Illustrator. To do this, you need to download a crack for the version of Illustrator that you want to use. Once you have the crack, open the file and follow the instructions to apply the crack. After the crack is applied, you can start using Adobe Illustrator. Be sure to back up your files since cracking software can be risky. With these simple steps, you can install and crack Adobe Illustrator.

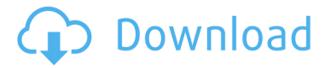

The Creative Cloud app also lets you download the final jpegs from the editing process, an idea not supported by Serif. It's a different world between "photo editors," where traditionally you just took a picture and then did the edits to get an image you liked. Then, this type of photo editing only comes with a tool that makes you manually define the area that you wish to change, and do edits around that. A lot of the manipulations used in the photo editing software tool will affect the whole picture. That means that if you make a change to a pixellated area it will affect other parts of the picture. In addition, Adobe Photoshop CC allows for the vast numbers of plug-ins to be installed to enhance the tools within the app, such as the blur filters that only exist in the desktop version. Unfortunately, the app doesn't play well with mobile tools - it's really a desktop app for the cloud. Some of the mobile tools have a native app that replace the desktop tool. So if you have a lot of professional tools, with a lot of plug-ins, you may want to consider staying with the desktop version. The following are some of the features important to use the app efficiently. If you shoot with camera or phone, look for the most efficient features to edit quickly. Adobe says this tool is meant for professional **photographers and not a novice.** Prepare your image with Adobe's default settings, which sometimes work better that those changed by the user. It takes about a minute to get the basic page set up after selecting the file on your hard drive. Once you have completed your editing on the hard drive and your prepared image is ready on your computer, you can then take it to the cloud and prepare the edited file for use elsewhere. Prepare your image for the cloud. In this version, you have to finish the whole process online.

## Adobe Photoshop 2021 (Version 22.3)With Serial Key WIN + MAC 2023

We are all very excited to welcome Photoshop Camera to the web. We see a very mobile future full of

creative, connected, productivity and powerful tools as the basis of tomorrow's workflows. Photoshop Camera can drive the next generation of creativity at scale, reach and efficiency. You can try Photoshop Camera for free here with Adobe Creative Cloud membership. When you're logged in, you will see the Camera icon in the main toolbar, which you can use to share an image directly to your creative community, or upload the image to one of our sharing partners, like Adobe Stock. When the image is saved to Adobe Stock, it will automatically be provided a creative cloud license. Physical printers still have a role for output, but more commonly the computer itself is perceived as the output device. This was true before the digital age, but not true in the computing age. In the early days of digital photography and the rise of digital editing apps, film cameras and a few other types of photography equipment took back the role of the output device. The digital era has informed a rise in personal computers as a primary form of output for pretty much everyone's work today. The rapid rise in processing power and in-device storage have allowed us to port Photoshop and other creative apps directly to the web, with the browser. I think this is the most exciting work I've done at Adobe. I grew up in one of the first computer science departments, where we built and sold a huge number of computers (IBM and DEC). I spent the first 28 years of my career at IBM, working on a huge number of projects. I've shipped some real products, I've shipped some real products. I talk to a lot of customers all the time about what is possible through programming today, and I think it is an extraordinarily exciting time to be alive. We're inventing the future of what it means to be human. I am thrilled to be part of that story. e3d0a04c9c

## Download free Adobe Photoshop 2021 (Version 22.3)Activation Code Product Key 2022

One of the key features of Photoshop is the ability to retouch images and to create cool new images. From the modern to the old, Photoshop has an edge over other tools due to its advanced features. Adobe Photoshop is one of the most famous and powerful tools ever made for drawing and editing images, graphics, and documents. If you're looking for a complete image editor that has great alternative features and a unique user interface, the latest version of Adobe Photoshop Elements, Adobe Photoshop Elements 2019, is worth a look. It features a simpler interface, but still gives you more control than most other photo editing software. You can draw basic illustrations and apply a variety of filters before saving and sharing your work. Adobe is also announcing the release of Photoshop Fix 2020 on the Windows platform. This powerful free update is packed with innovative new features to help you retouch your images. Also, early access updates for 2020 will include brand new features for video too. It's never been easier to turn your image into a masterpiece. Adobe has also added a handful of new features to its advanced photo editing tools in Adobe Photoshop CS6. These new features include:

- **Remove Red Eye with a Single Click** Adobe has integrated the ability to remove red eye in a single click using the Red Eye tool.
- **Apply Multiple Effects in a Row** Insert a second or third layer containing a second or third effect, making it easy to apply multiple looks to a single photo.
- Rotate Photos in Place The ability to rotate a photo in place.
- Rotate a Layer in Place The ability to rotate a layer in place.
- **Set Photoshop as Default Application for Files** The ability to set Photoshop as the default application for files.

download 3d for photoshop download 3d fonts for photoshop photoshop 3d activator download download 32 bit photoshop how to download and install photoshop in windows 7 32 and 64 bit 3d luts photoshop cc free download download 3d lut photoshop cc download 3d layer style photoshop photoshop cs3 effects plugins free download adobe photoshop cs6 full version zip file free download

Adobe Photoshop - Used together, Photoshop and Substance have the power to empower digital artists worldwide. The result is a new wave of creative tools and talents, that are democratizing the production of graphic design, animation and other visual media. Photoshop, combined with Substance's solutions for 3D and 2D output, plus its innovative AI technology for content-based image editing, opens up a world of possibilities to creatives. Application Tech Summit in October 2015, the Adobe MAX 2016 event, and more product development This unparalleled technology and results come from less than 2 years of work from a team of over 100 employees, dispersed across four continents. "Like the acclaimed show "Dark Side of the Moon," the new iteration of Adobe Photoshop is darker than ever, yet now it is also brighter than ever. We saw an opportunity to take what we've learned from the past and add more smarts, generative power and openness to the creative canvas," said Gary Vaynerchuk, a creative director at VaynerMedia. The combination of the three pillars of Adobe Photoshop, Photoshop and Substance, creates a nearly unlimited workflow and a world of possibilities for professionals and non-professionals alike— enabling them to bring the

best work of their life to life in the most engaging, collaborative and contextual way they have experienced before. This is exactly the same power to create, share, and distribute that today's content creators need to connect, engage, and inspire.

Adobe Photoshop smart brushes are always sure to grab a click and make it a work of art. There are a total of 18 different brushes to choose from and the user can also choose from different styles, sizes, and color themes to make the works more unique and professional-looking. Different sizes and styles of brushes including sketch brushes, brush strokes, and paint brushes are proven with professionals, and these brushes will surely make anyone's works more beautiful. Besides, the brushes can also be used to match, erase, manipulate, and add a cool effect to the user's work. Adobe's Qan-tau tool provides the ability to correct the overall image, remove unwanted objects, and adjust the brightness, exposure, and other post-processing corrections. Different instruments such as an airbrush and brush for digital, offset, and analog will certainly help you get the job done easier. It is sure to save time and effort, and it is universally used by photographers to create an image. Adobe's Photoshop smart filters and effects are always professional. Using simple layer fixes, it easily changes all of the imperfections or problems of the image and makes them easy to use. Quick fixes make the user's works more genuine and professional, and can surely be effective for all kinds of designers and photographers. Adobe's grid is another one of Photoshop's smart features. It helps the user to create an image overlay for the different purposes. The grid is used to divide the space into fields and make it easy for the user to create an accurate and perfect overlay. It has black lines designed in different sizes. They allow the user to create the images depending on the size and computer monitor resolution.

https://soundcloud.com/buoreleche1981/erio-connection-usb-modem-direct-driver

https://soundcloud.com/hegsundprofin1973/servicetool-v2000exe-1

https://soundcloud.com/vlgurev4cph/korg-pa-50-style-dangdut-koplo-hit

https://soundcloud.com/tasioskeydij/astute-graphics-plugins-keygen

https://soundcloud.com/wedamisztark/symbol-mt-normalttf

https://soundcloud.com/eduardgromovow5r/comodo-unite-license-keyrar

https://soundcloud.com/somaieredayl/contract-vanzare-cumparare-auto-italiapdf

 $\underline{https://soundcloud.com/gerwigsiddeg7/softorbits-photo-background-remover-20-crack-license-key-free}$ 

https://soundcloud.com/lesssoftdubar1980/abacom-front-designer-30-crack

 $\underline{https://soundcloud.com/jamarechq2/crackserialautecoficinamecanica}$ 

 $\underline{https://soundcloud.com/prozastave 1988/trainer-hitman-absolution-pc-104331-cheat-happens-full-version}$ 

https://soundcloud.com/omokegewoont/freakexcode

https://soundcloud.com/cheightordiam/ispring-guiz-maker-7-crack-19

https://soundcloud.com/baulearemo1979/rapetencold

https://soundcloud.com/gerwigsiddeg7/street-fighter-4-live-access-code-keygen

Spot healing works quite well when you accidentally press on an area on your photo where a subject was photographed. All you need to do is press the left mouse button once the subject is in the centre of your screen, and Photoshop will make it disappear every time you click it. Of course, that's the fastest way to spot healing. To give a more creative look to your photos you can now use the feature of Adjustment Layers. There are 12 adjustment layers available that will help you to brighten dark parts of your image or darken bright ones. Change colors or even remove a color, and instantly

display it in other areas of the image can be done using the Liquify tools. The Liquify tools function like a pen. While holding down the shift key, use the camera to trace the outline of your selection and the tool will auto-magically fill your selection. Release the curry powder from its bag and use the new Chisel tool to shape it like you wish. The angle of the point can be altered at will, and there are several other tools at your disposal to help you get the ideal result. Photoshop Elements is a great option for casual creatives, regardless of their skills level. Like Elements in the past, however, the app limits you to a certain amount of functions and measures you from scratch. Basic Photoshop and Elements are entirely separate apps. So you won't be taking advantage of features that only come up in one of them. But you will be rewarded with a more streamlined and efficient workflow.

https://dreamlandit.com/wp-content/uploads/2023/01/Download-Adobe-Photoshop-2021-Version-220

1-Product-Key-Serial-Number-For-Windows-3264bit-2.pdf

https://mentorus.pl/photoshop-2022-version-23-2-download-crack-2023/

https://xn--kgv-reisewitzerhhe-s3b.de/wp-content/uploads/2023/01/ginchan.pdf

https://buywbe3.com/wp-content/uploads/2023/01/Adobe Photoshop 2021 Version 224 Download

With License Key lAtest versIon 2022.pdf

https://www.webcard.irish/download-photoshop-gold-gradient-full/

https://www.simonpeter-hidroponik.com/wp-content/uploads/2023/01/bradany.pdf

https://prattsrl.com/2023/01/02/adobe-photoshop-2021-version-22-1-1-serial-key-3264bit-2023/

 $\frac{https://dorflan-bliestorf.de/wp-content/uploads/2023/01/Download-Photoshop-Gratis-Mac-High-Quality.pdf}{v.pdf}$ 

https://trendmicroinstall.com/wp-content/uploads/2023/01/kafftam.pdf

https://www.yolo.at/wp-content/uploads/2023/01/genador/panrae.pdf

https://xn--80aagyardii6h.xn--p1ai/download-3d-text-effect-photoshop-exclusive/

http://orbeeari.com/?p=191770

 $\underline{https://holidaysbotswana.com/wp-content/uploads/2023/01/Download-Preset-Camera-Raw-Photoshop-Gratis-EXCLUSIVE.pdf}$ 

 $\underline{https://vogblog.wales/wp\text{-}content/uploads/2023/01/Gradient\text{-}Overlay\text{-}Gold\text{-}Photoshop\text{-}Download\text{-}UPD.}\\ \underline{pdf}$ 

https://arlingtonliquorpackagestore.com/download-master-photoshop-cs4-gratis-exclusive/

https://mentorus.pl/adobe-photoshop-cc-2015-download-free-crack-2022/

https://www.indiesewhub.com/wp-content/uploads/2023/01/dempayt.pdf

https://malaysiafoodandtravel.com/wp-content/uploads/2023/01/wailpos.pdf

http://hotelthequeen.it/?p=131755

http://sendhwapublicschool.com/download-free-photoshop-2020-incl-product-key-with-key-64-bits-20 23/

https://womensouthafrica.com/adobe-photoshop-express-download-softonic-new/

https://www.divinejoyyoga.com/2023/01/02/adobe-photoshop-7-0-download-for-pc-windows-7-zip-file-extra-quality/

https://alc2alc.com/wp-content/uploads/2023/01/imecai.pdf

http://beliketheheadland.com/wp-content/uploads/2023/01/Adobe-Photoshop-2022-Version-231-Down load-free-Keygen-WIN-MAC-2023.pdf

http://powervapes.net/wp-content/uploads/2023/01/tarred.pdf

https://relish-bakery.com/2023/01/02/download-photoshop-for-pc-kuyhaa-better/

https://travestisbarcelona.top/download-adobe-photoshop-2022-activation-2022/

https://clickasma.ir/photoshop-cs6-download-for-pc-rar-file-link/

https://nordsiding.com/photoshop-3d-objects-download-free-extra-quality/

https://asu-bali.jp/wp-content/uploads/2023/01/vovehay.pdf

https://jacksonmoe.com/wp-content/uploads/2023/01/Photoshop-Cc-2014-English-Language-Pack-Download-NEW.pdf

 $\underline{https://thenetworkcircle.com/wp-content/uploads/2023/01/Adobe\_Photoshop\_2021\_Apk\_Download\_PORTABLE.pdf$ 

 $\underline{http://saturdaysstyle.com/wp-content/uploads/2023/01/Download-free-Adobe-Photoshop-2021-version-22-Hacked-Hack-x3264-New-2022.pdf}$ 

https://www.kingsway.cm/wp-content/uploads/2023/01/trisgla.pdf

 $\frac{https://lovelyonadime.com/wp-content/uploads/2023/01/Photoshop\_2022\_Version\_2341.pdf}{https://evdehoca.com/2023/01/02/download-photoshop-windows-10-gratis-jalan-tikus-\_link\_/https://www.pinio.eu/wp-content/uploads//2023/01/adobe-photoshop-60-apk-download-extra-quality.pdf} df$ 

 $\frac{https://endlessorchard.com/wp-content/uploads/2023/01/Photoshop-2021-Version-225-Download-Activation-Code-With-Keygen-Crack-x3264-2023.pdf$ 

 $\frac{https://mondetectiveimmobilier.com/wp-content/uploads/2023/01/Download-free-Photoshop-EX press-Serial-Number-3264 bit-NEw-2022.pdf$ 

Adobe Camera Raw (ACR) Software brings a revolutionary new image editing experience to Photoshop. ACR takes all of your photos to the next level with the ability to control what happens when you import RAW (.dng) files from your camera. ACR not only offers a drag-to-new editing tool, but also a new behavior-based editing and adjustments that fully utilize all of the DCI metadata. ACR enables ECR (Extended Camera Raw), which extends the functionality of ACR even further by adding more sophisticated adjustment controls to the vast set of settings found in ACR. Adobe Creative Cloud Libraries are all stored in a private location, and now users have access to all of their Adobe Creative Clouds regardless of which device they are using with the new libraries section of the Organizer. Now with the new Adobe Launches tool in the Organizer, users can see the latest launch events and products and quickly find the latest editions of the apps they use. Users can view and create video trailers and screenshots of a video as they create on a new desktop. Users gain access to download and test out apps using the new trials feature. This essay-style feature makes it easy for users to access and try out any existing and new apps or subscriptions within their ACP Libraries. Adobe. Action content can now be stored in an Adobe Creative Cloud Libraries, and users will gain access to all of their. Action content regardless of what device or apps they are using. New memory-optimized and frame-accurate face detection technology helps users to find faces within images and recognize faces that match their facial expressions. Adobe. Scene Factory helps you to combine multiple photos or videos into one, helping users trim their content file sizes. This feature is now available in Photoshop. You can use reads to create part or all of a video, add music, animation, text, credit-free slideshows, or fully animated movies.